# **Akademia Górniczo-Hutnicza im. Stanisława Staszica w Krakowie**

Wydział Elektrotechniki, Automatyki, Informatyki i Elektroniki

# WHERESHOPPING.COM

PIOTR ANTOSZ

Kraków 2011

# Spis treści

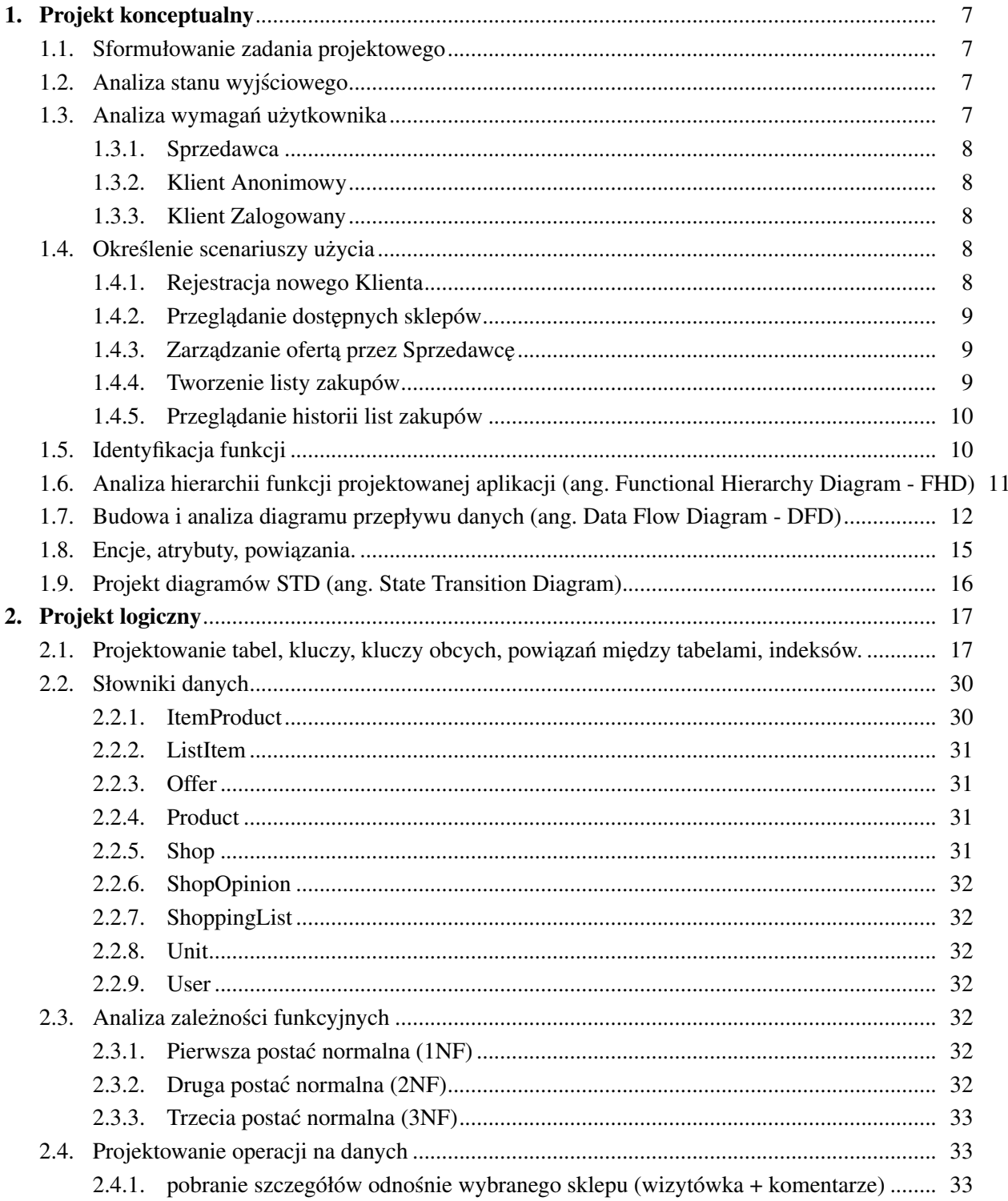

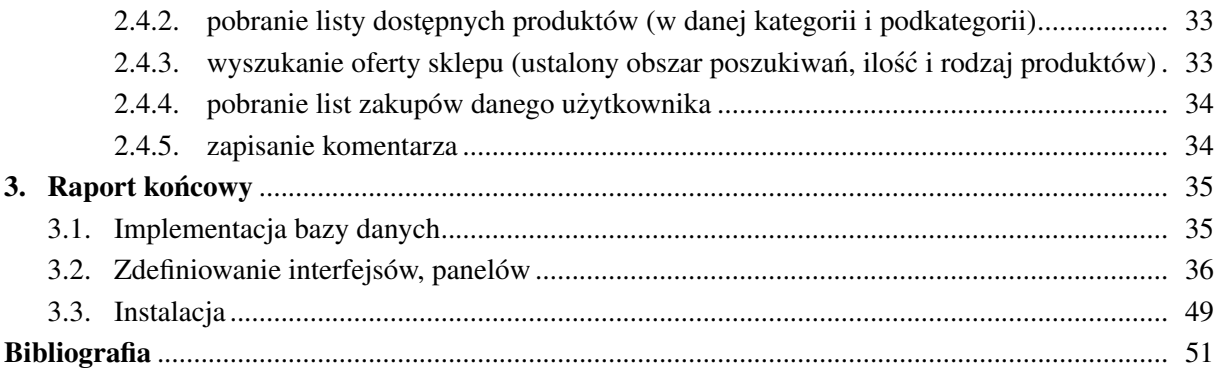

# 1. Projekt konceptualny

#### 1.1. Sformułowanie zadania projektowego

Projekt zakłada stworzenie aplikacji internetowej umożliwiającej uzyskanie odpowiedzi na pytanie: "Gdzie najtaniej zrobię zakupy w mojej okolicy?". Aplikacja ma pomagać zmniejszyć wydatki na produkty codziennego użytku, poprzez dostarczenie informacji o najbardziej korzystnej cenowo ofercie w danym czasie i miejscu. Rozwiązanie pozwoli zaoszczędzić czas poświęcony na poszukiwanie konkretnych produktów. Portal przyciągnie także uwagę ze strony oferujących produkty, pozwalając im na reklame swojej oferty i zainteresowanie potencjalnych klientów. Serwis umożliwi stworzenie własnej listy zakupów, następnie wskazanie obszaru poszukiwań, w którym chcemy się poruszać w trakcie zakupów. Na podstawie tych informacji system wyznaczy miejsce w jakim najlepiej zakupic wybrane produkty. ´ Umożliwi to uniknięcie pułapek cenowych zastawianych przez część sklepów, kuszących niskimi cenami jedynie części towaru. Wiarygodność i aktualność ofert zamieszczanych przez właścicieli sklepów będzie podlegać weryfikacji ze strony klientów. Dostaną oni możliwość wypowiedzenia się na temat danego sklepu, jego oceny. Oprócz serwisu pozwalającego na zaplanowanie swoich zakupów, zostanie stworzony panel umożliwiający tworzenie ofert sklepów przez ich przedstawicieli. Oferty sklepów jak i obszary przeszukiwań będą obejmować dowolną lokalizację. Wybór najkorzystniejszej oferty będzie określany na podstawie różnych kryteriów, np. (najniższa cena sumaryczna w jednym sklepie, najniższe ceny produktów we wszystkich sklepach, najnizsza cena sumaryczna we wszystkich sklepach). ˙

### 1.2. Analiza stanu wyjsciowego ´

Informatyzowany system do tej pory realizowany był poprzez zrobienie zakupów w wielu sklepach, a następnie przeanalizowanie cen w każdym z nich. Po takim rozpoznaniu klient wiedział, w którym sklepie spodziewać się najniższych cen, jeśli często nabywa podobne produkty. Tworzony serwis umożliwi przyspieszenie i udoskonalenie tego procesu, oraz dostarczy nowych funkcjonalnosci. ´

Prezentowana oferta sklepów nie będzie stanowić oferty w rozumieniu prawa handlowego. Jednak w celu utrzymania dobrej opinii, właściciele sklepów będą musieli zadbać o jej odwzorowanie w rzeczywistości.

W Internecie znaleźć można kilka podobnych rozwiązań, jednak dotyczą one innego rodzaju produktów, analizując obszar bardziej globalny. Nie pozwalają one także na porównanie cen grupy produktów, a jedynie konkretnego artykułu. W typowych porównywarkach cen zwykle nie występują kategorie obejmujące asortyment codziennego użytku, np. spożywczy. Serwisy takie jak ceneo.pl, skapiec.pl, kupujemy.pl, pozwalają uzyskać informacje o pojedynczym produkcie, zaweżając jego poszukiwania do obr˛ebu, minimalnie, miasta. Model biznesowy wymienionych portali bazuje na pobieraniu opłat od agregowanych sklepów.

## 1.3. Analiza wymagań użytkownika

Z serwisu będą korzystać użytkownicy publikujący swoją ofertę, przedstawiciele sklepów (Sprzedawcy), a także osoby chcace zbudować swoją listę zakupów (Klienci). Klienci zostaną pogrupowani na Anonimowych i Zalogowanych. Konta Sprzedawców będą zakładane poza funkcjonalnością serwisu, aby zapewnić większą wiarygodność oferentów.

### 1.3.1. Sprzedawca

- *•* wskazanie lokalizacji sklepu
- *•* dodawanie produktu do oferty
- *•* zmiana ceny produktów, stanu magazynowego
- *•* tworzenie wizytówki

### 1.3.2. Klient Anonimowy

- *•* rejestracja konta
- przegląd mapy z lokalizacjami sklepów
- podgląd wizytówek sklepów
- *•* dodawanie produktów do listy zakupów
- określanie ilości produktów na liście (sztuki/waga/objętość)

## 1.3.3. Klient Zalogowany

- *•* zaznaczenie nieregularnego obszaru przeszukiwan´
- *•* poszukiwanie najkorzystniejszej oferty
- wybór kategorii poszukiwań
- *•* wydruk listy zakupów
- *•* zapis listy zakupów w historii
- przeglądanie archiwum zakupów
- *•* zmiana danych personalnych
- *•* wydanie opinii o sklepie

# 1.4. Określenie scenariuszy użycia

### 1.4.1. Rejestracja nowego Klienta

Klient Anonimowy chce zarejestrować nowe konto w serwisie, aby mieć dostęp do pełnej funkcjonalności

- Klient Anonimowy wybiera funkcję "Rejestruj"
- *•* system wyswietla formularz tworzenia nowego konta ´
- Klient Anonimowy wprowadza swoje dane (login, imię, nazwisko, adres, datę urodzenia)
- *•* Klient Anonimowy wprowadza dwa razy ten sam adres E-mail
- *•* Klient Anonimowy wprowadza dwa razy to samo hasło (min. 8 znaków, min. jedna cyfra, min. jedna duża i mała litera)
- *•* Klient Anonimowy akceptuje regulamin serwisu
- *•* Klient Anonimowy poprawnie przepisuje symbol Captcha
- Klient Anonimowy wybiera funkcję "Zapisz"
- system dodaje nowego użytkownika
- system wyświetla stronę główną serwisu

#### 1.4.2. Przeglądanie dostępnych sklepów

Klient przeglada mape z naniesionymi lokalizaciami sklepów, chce zapoznać się z wizytówkami ogladanych sklepów.

- Klient wskazuje na mapie obszar, który chce oglądnąć
- system wyświetla mapę wraz z lokalizacjami sklepów w danym obszarze
- Klient wybiera sklep, którego wizytówkę chce zobaczyć
- system wyświetla wizytówkę sklepu (nazwa, opis, godziny otwarcia, adres, lokalizacja na mapie, dane kontaktowe, opinie o sklepie)

#### 1.4.3. Zarządzanie ofertą przez Sprzedawcę

Sprzedawca chce zmodyfikować swoją wizytówkę, rozbudować/zaktualizować swoją ofertę produktów.

- Sprzedawca loguje się do swojego panelu
- system wyświetla jego profil i ofertę
- Sprzedawca uzupełnia swoją wizytówkę (nazwa, opis, godziny otwarcia, adres, lokalizacja na mapie, dane kontaktowe)
- Sprzedawca dodaje produkt do swojej oferty (kategoria, podkategoria, producent, nazwa, opis, jednostka miary, ilość)
- Sprzedawca określa cenę produktów, zapas magazynowy
- *•* Sprzedawca zapisuje swój profil

#### 1.4.4. Tworzenie listy zakupów

Klient chce stworzyć listę zakupów w interesującym go obszarze przeszukiwań, aby wyznaczyć najkorzystniejszą ofertę.

- system wyświetla liste produktów
- Klient przegląda katalog dostępnych produktów
- Klient wybiera produkty do listy zakupów, określa ich ilość
- Klient loguje się do systemu
- *•* Klient zaznacza na mapie obszar poszukiwania
- Klient uruchamia symulacje
- system zwraca najkorzystniejszą ofertę
- Klient określa kryterium korzyści (najniższa cena sumaryczna w jednym sklepie, najniższa cena sumaryczna we wszystkich sklepach)
- *•* Klient zapisuje wynik symulacji

#### 1.4.5. Przeglądanie historii list zakupów

Klient chce przeglądnąć wygenerowane listy zakupów w celu ich wydrukowania albo dokonania oceny wiarygodności Sprzedawcy.

- Klient loguje się do swojego panelu
- system wyświetla stronę główną
- Klient przegląda historię swoich list zakupów
- Klient wybiera listę zakupów do wydrukowania
- Klient wybiera Sprzedawcę związanego z daną listą zakupów
- Klient ocenia sklep wskazując rating (0-7), podając komentarz tekstowy

# 1.5. Identyfikacja funkcji

Funkcje realizowane w bazie danych zidentyfikowane na podstawie specyfikacji wymagań systemu:

- pobranie nazw sklepów mieszczących się na wybranym obszarze
- pobranie szczegółów odnośnie wybranego sklepu (wizytówka + komentarze)
- pobranie listy dostępnych produktów (w danej kategorii i podkategorii)
- wyszukanie oferty sklepu (ustalony obszar poszukiwań, ilość i rodzaj produktów)
- *•* zapisanie listy zakupów
- pobranie list zakupów danego użytkownika
- pobranie szczegółów dotyczących listy zakupów
- *•* zapisanie komentarza
- zapisanie nowego użytkownika, zmiana danych osobowych

# 1.6. Analiza hierarchii funkcji projektowanej aplikacji (ang. Functional Hierarchy Diagram - FHD)

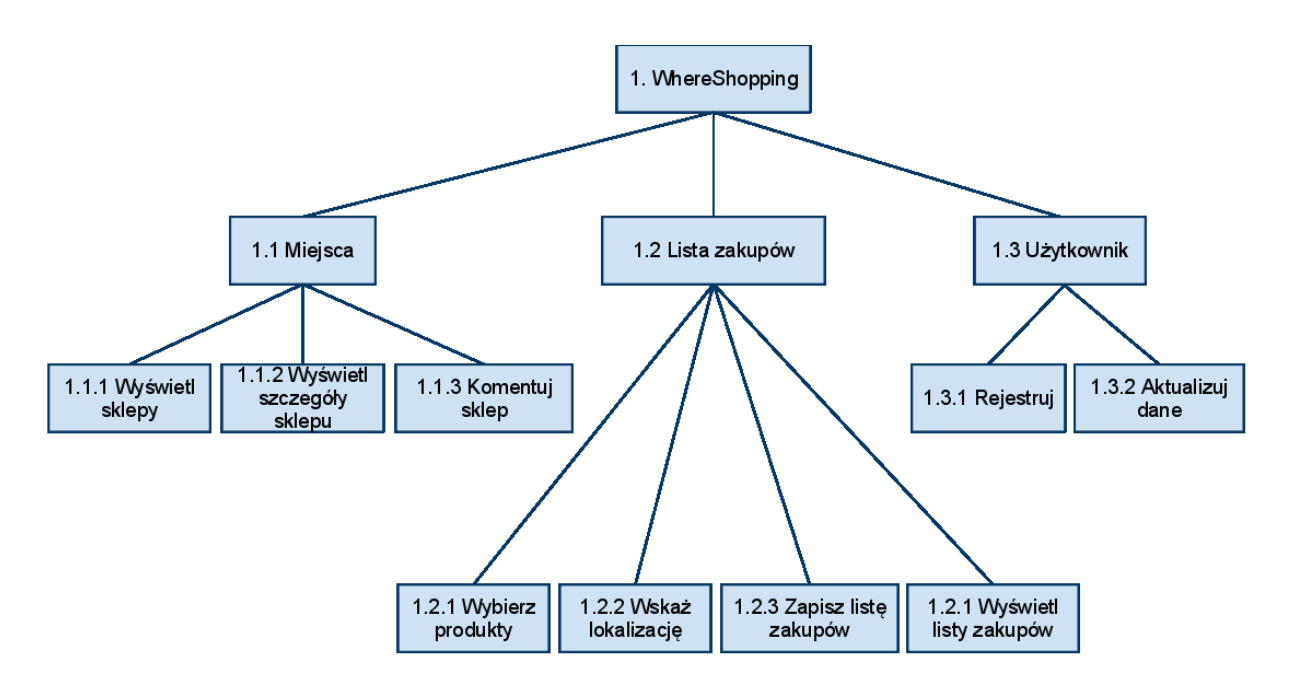

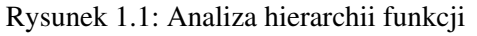

# 1.7. Budowa i analiza diagramu przepływu danych (ang. Data Flow Diagram - DFD)

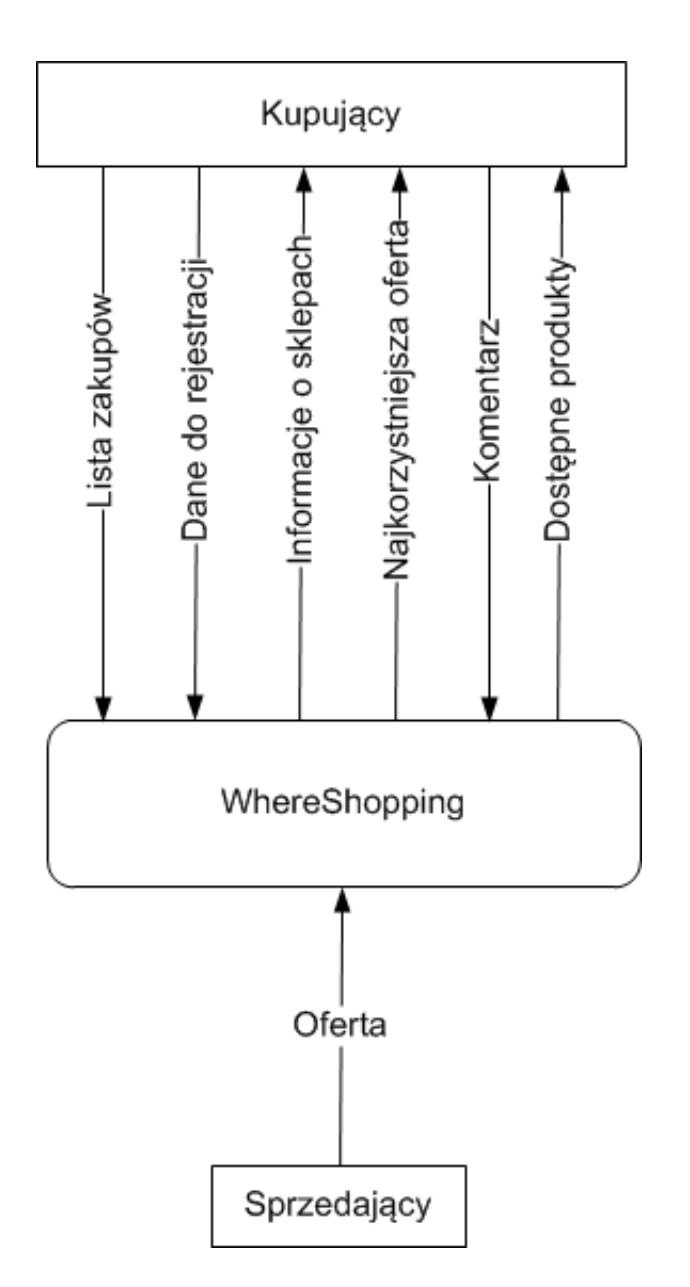

Rysunek 1.2: Diagram kontekstowy

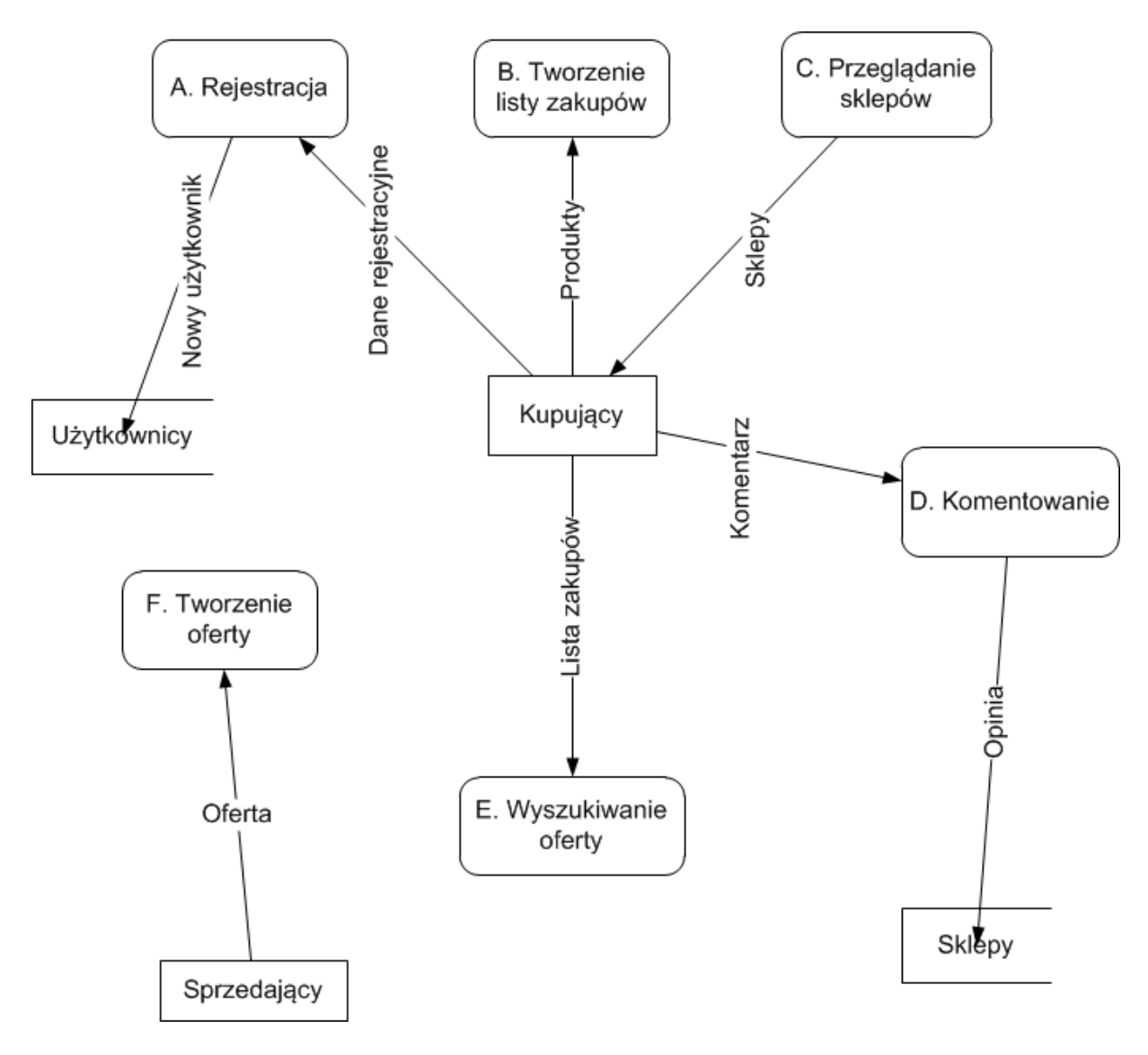

Rysunek 1.3: Diagram przepływu danych

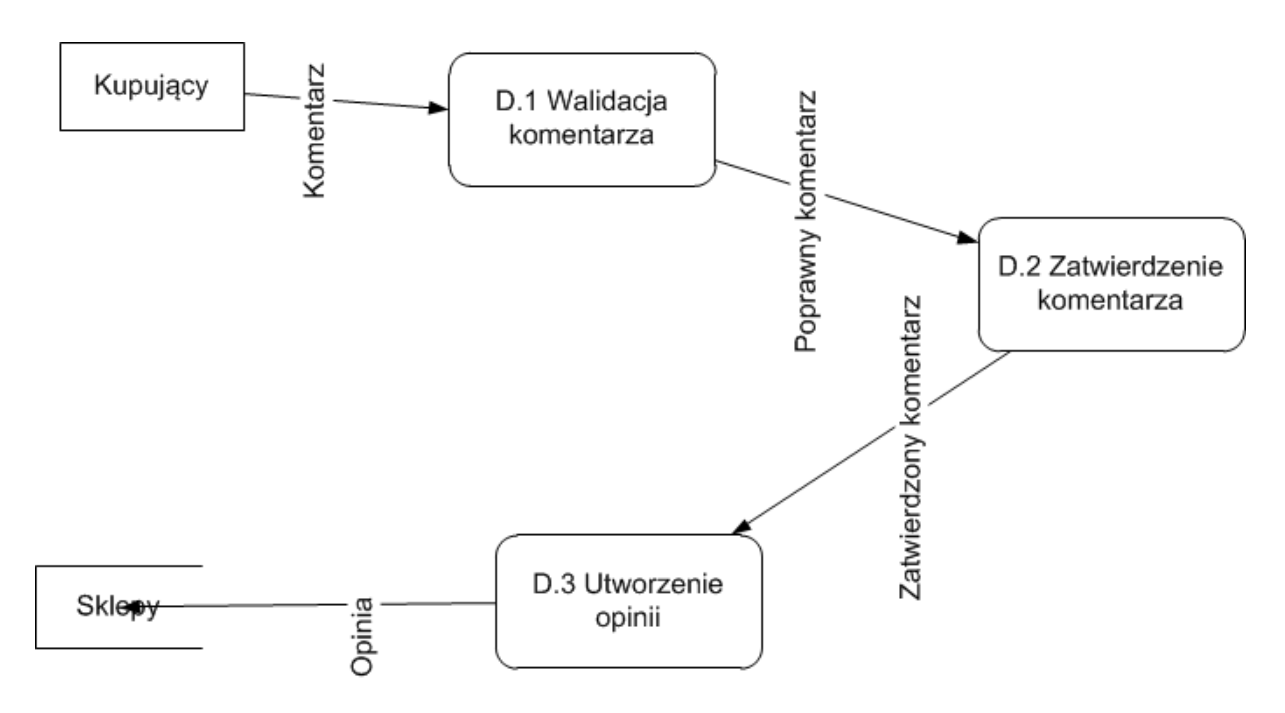

Rysunek 1.4: Diagram przepływu danych - dekompozycja

# 1.8. Encje, atrybuty, powiązania.

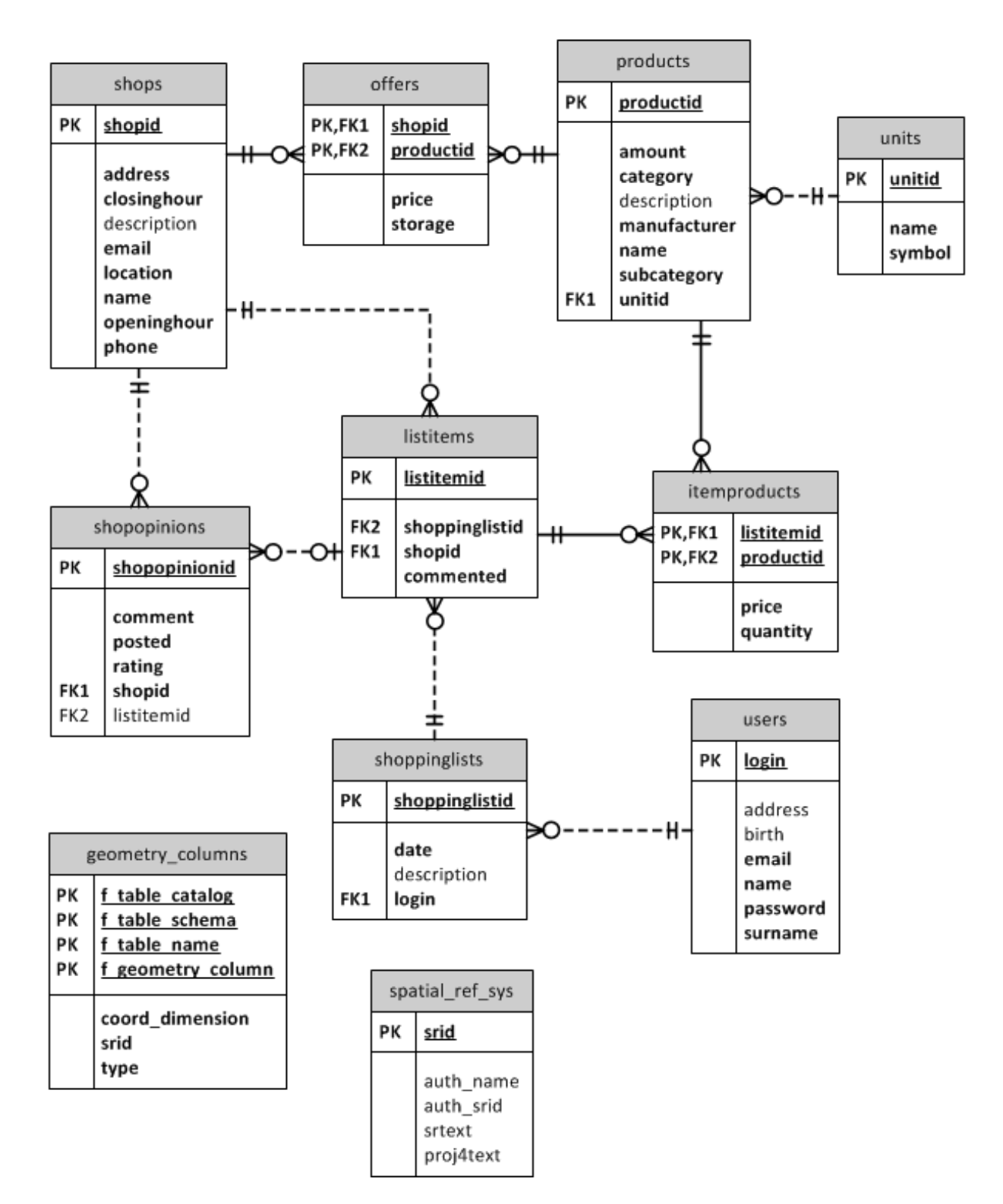

Rysunek 1.5: Diagram ERD

# 1.9. Projekt diagramów STD (ang. State Transition Diagram)

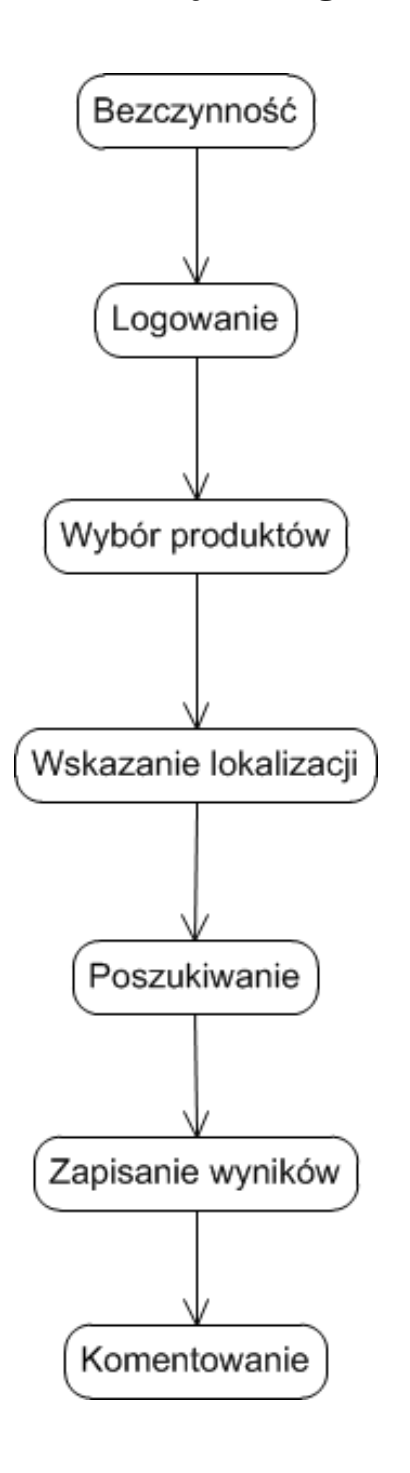

Rysunek 1.6: Diagram STD

# 2. Projekt logiczny

# 2.1. Projektowanie tabel, kluczy, kluczy obcych, powiązań między tabelami, indeksów.

```
@Entity
@Table(name = "itemproducts")class ItemProduct implements Serializable {
    private Double price;
    private Integer quantity;
    private Product product;
    private Integer listItemId;
    public Item Product()}
    @NotNull
    @Column
    public Double getPrice() {
        return price;
    }
    public void set Price (Double price) {
        this . price = price;
    }
    @NotNull
    @Column
    public Integer getQuantity () {
        return quantity;
    }
    public void set Quantity (Integer quantity) {
        this . quantity = quantity;
    }
    @Id
    @ManyToOne ( fetch = fetchType . EAGER)\textcircled{a} JoinColumn (name = "productid")
    public Product getProduct() {
        return product;
```

```
}
    public void set Product (Product product) {
        this . product = product;
    }
    @Id
    @Column
    public Integer getListItemId() {
        return listItemId;
    }
    public void set List I tem I d (Integer list I tem I d) {
        this. listItemId = listItemId;
    }
@ Entity
@Table(name = "listitem s")class ListItem {
    private Integer listItemId;
    private Integer shopping ListId;
    private Shop shop;
    private Boolean commented = false;
    private Set<ItemProduct> itemProducts = new HashSet<ItemProduct>();
    public ListItem (){
    }
    @Id
    @GeneratedValue
    public Integer getListItemId () {
        return listItemId;
    }
    public void set List I tem Id (Integer list I tem Id) {
        this . list I tem Id = list I tem Id;
    }
    @NotNull
    @Column
    public Integer getShoppingListId() {
        return shopping List Id;
    }
    public void set Shopping List Id (Integer shopping List Id) {
        this s shopping List Id = shopping List Id;
    }
```

```
@NotNull
    @ManyToOne (fetch = FetchType .EAGER)
    \textcircled{a} JoinColumn (name = "shopid")
    public Shop get Shop () \{return shop;
    }
    public void setShop(Shop shop) {
         this \text{shop} = \text{shop};
    }
    @NotNull
    @Column
    public Boolean getCommented () {
        return commented;
    }
    public void setCommented (Boolean commented) {
         this . commented = commented ;
    }
    @OneToMany (mappedBy = "listItemId", fetch = fetchType . EAGER)@Cascade ({CascadeType.SAVE_UPDATE, CascadeType.DELETE})
    public Set<ItemProduct> getItemProducts() {
        return item Products;
    }
    public void setItemProducts (Set<ItemProduct> itemProducts) {
         this \text{ }. item Products = item Products;
    }
    public void add Item Product (Item Product item Product) {
         item Product. set List I tem I d (get List I tem I d ());
         item Products.add (item Product);
    }
@ Entity
@Table(name = " offers")class Offer implements Serializable {
    private Integer shopId;
    private Double price;
    private Integer storage;
    private Product product;
    public O ffer () {
    }
    @Id
```

```
public Integer getShopId () {
        return shopId;
    }
    public void set Shop Id (Integer shop Id) {
        this. shopId =shopId;
    }
    @NotNull
    @Column
    public Double getPrice() {
        return price;
    }
    public void set Price (Double price) {
        this . price = price;
    }
    @NotNull
    @Column
    public Integer getStorage () {
        return storage;
    }
    public void set Storage (Integer storage) {
        this . storage = storage;
    }
    @Id
    @ManyToOne ( fetch = fetchType . EAGER)\textcircled{a} JoinColumn (name = "productId")
    public Product getProduct() {
        return product;
    }
    public void set Product (Product product) {
        this . product = product;
    }
@Entity
@Table(name = "products")class Product {
    private Integer productId;
    private Double amount;
    private String category;
    private String description;
    private String manufacturer;
    private String name;
```

```
private String subcategory;
private Unit unit;
public Product()}
@Id
@GeneratedValue
public Integer getProductId() {
    return productId;
}
public void set ProductId (Integer productId) {
    this . product Id = \text{product} ;
}
@NotNull
@Column
public Double getAmount () {
    return amount;
}
public void setAmount (Double amount) {
    this . amount = amount;
}
@NotNull
@Column
public String getCategory () {
    return category;
}
public void set Category (String category) {
    this. category = category;
}
@Column
public String getDescription () {
    return description;
}
public void set Description (String description) {
    this \Delta description = description;
}
@NotNull
@Column
public String getManufacturer () {
    return manufacturer;
}
```

```
public void set Manufacturer (String manufacturer) {
        this . manufacturer = manufacturer;
    }
    @NotNull
    @Column
    public String getName () {
        return name;
    }
    public void setName (String name) {
        this . name = name;
    }
    @NotNull
    @Column
    public String getSubcategory () {
        return subcategory;
    }
    public void set Subcategory (String subcategory) {
        this s subcategory = subcategory;
    }
    @NotNull
    @ManyToOne (fetch = FetchType.EAGER)
    @JoinColumn(name = "unitid")@Cascade ( Ca sca deT y pe . SAVE_UPDATE )
    public Unit getUnit () {
        return unit:
    }
    public void set Unit (Unit unit) {
        this. unit = unit;}
@ Entity
@Table(name = "shops")class Shop {
    private Integer shopId;
    private String address;
    private Time [] closing Hour;
    private String description;
    private String email;
    private Point location;
    private String name;
    private Time [] opening Hour;
    private String phone;
```

```
private Set < ShopOpinion > opinions = new HashSet < ShopOpinion > ();
private Set < Offer > offers = new HashSet < Offer > ();
public \text{Shop}(\cdot)}
@Id
@GeneratedValue
public Integer getShopId() {
    return shopId;
}
public void setShopId (Integer shopId) {
    this. shop Id = shop Id;
}
@NotNull
@Column
public String getAddress () {
    return address;
}
public void set Address (String address) {
    this. address = address;
}
@NotNull
@Column
public Time [] getClosingHour () {
    return closing Hour;
}
public void set Closing Hour (Time [] closing Hour) {
    this . closing Hour = closingHour;
}
@Column
public String getDescription () {
    return description;
}
public void set Description (String description) {
    this \Delta description = description;
}
@NotNull
@Column
public String getEmail () {
    return email;
}
```

```
public void set Email (String email) {
    this . email = email:
}
@NotNull
@Column
@Type (type = "org. hibernatespatial. Geometry UserType")
public Point getLocation () {
    return location;
}
public void set Location (Point location) {
    this . location = location;
}
@NotNull
@Column
public String getName () {
    return name;
}
public void setName (String name) {
    this . name = name;
}
@NotNull
@Column
public Time[] getOpeningHour()return openingHour;
}
public void setOpeningHour (Time [] openingHour) {
    this . opening Hour = opening Hour;}
@NotNull
@Column
public String getPhone () {
    return phone;
}
public void set Phone (String phone) {
    this. phone = phone;
}
@OneToMany (mappedBy = "shopId", fetch = FetchType.EAGER)@Cascade ( { Ca sca deT y pe . SAVE_UPDATE, Ca sca deT y pe . DELETE} )
public Set < ShopOpinion > getOpinions () {
    return opinions;
}
```

```
public void set Opinions (Set < ShopOpinion > opinions) {
        this . opinions = opinions;
    }
    @OneToMany (mappedBy = "shopId", fetch = FetchType.EAGER)@Cascade ({CascadeType . SAVE_UPDATE, CascadeType . DELETE})
    public Set < Offer > get Offers () {
        return offers;
    }
    public void set Offers (Set<Offer> offers) {
        this. offers = offers;
    }
@Entity
@Table(name = "shopopinions")class ShopOpinion{
    private Integer shopOpinionId;
    private String comment;
    private Integer rating;
    private ListItem listItem;
    private Timestamp posted;
    private Integer shopId;
    public ShopOpinion (){
    }
    @Id
    @GeneratedValue
    public Integer getShopOpinionId () {
        return shopOpinionId;
    }
    public void setShopOpinionId (Integer shopOpinionId) {
        this s \cdot s \cdot h \circ p Opinion Id = shop Opinion Id;
    }
    @NotNull
    @Column
    public String getComment () {
        return comment;
    }
    public void setComment (String comment) {
        this . comment = comment;
    }
```

```
@NotNull
    @Column
    public Integer get Rating () \{return rating;
    }
    public void set Rating (Integer rating) {
        this . rating = rating;
    }
    @OneToOne( fetch = fetchType.LAZY)\textcircled{a} JoinColumn (name = "listitemid")
    public ListItem getListItem () {
        return listItem;
    }
    public void set List I tem (List I tem list I tem) {
        this. list I tem = list I tem;
    }
    @NotNull
    @Column
    @Type(type = "timestamp")public Timestamp get Posted () \{return posted;
    }
    public void set Posted (Timestamp posted) {
        this . posted = posted;
    }
    @NotNull
    @Column
    public Integer getShopId () {
        return shopId;
    }
    public void setShopId (Integer shopId) {
        this shopId = shopId;}
}
@Entity
@Table(name = "shoppinglists")class ShoppingList {
    private Integer shoppingListId;
    private Date date;
    private String description;
    private Set<ListItem> listItems = new HashSet<ListItem>();
```

```
private String login;
public ShoppingList()}
@Id
@GeneratedValue
public Integer getShoppingListId() {
    return shoppingListId;
}
public void set Shopping List Id (Integer shopping List Id) {
    this s shopping List Id = shopping List Id;
}
@NotNull
@Column
@Type(type = "date")public Date getDate () {
    return date;
}
public void set Date (Date date) {
    this \ldots date = date :
}
@Column
public String getDescription () {
    return description;
}
public void set Description (String description) {
    this \Delta description = description;
}
@OneToMany (mappedBy = "shoppingListId", fetch = FetchType.EAGER)@Cascade ( { Ca sca deT y pe . SAVE_UPDATE, Ca sca deT y pe . DELETE} )
public Set<ListItem> getListItems() {
    return listItems;
}
public void set List I tems (Set < List I tem > list I tems) {
    this. list I t e m s = list I t e m s;
}
@NotNull
@Column
public String getLogin() {
    return login;
}
```

```
public void setLogin (String login) {
        this. login = login;
    }
}
@ Entity
@Table(name = "units")class Unit {
    private Integer unitId;
    private String name;
    private String symbol;
    public Unit (){
    }
    @Id
    @GeneratedValue
    public Integer getUnitId () {
        return unitId;
    }
    public void set Unit Id (Integer unit Id) {
        this . unit Id = unit Id;
    }
    @NotNull
    @Column
    public String getName () {
        return name;
    }
    public void setName (String name) {
        this . name = name;
    }
    @NotNull
    @Column
    public String getSymbol() {
        return symbol;
    }
    public void setSymbol(String symbol) {
        this symbol{y} = symbol;
    }
}
@ Entity
@Table(name = "users")
```

```
class User {
    private String address;
    private Date birth;
    private String email;
    private String login;
    private String name;
    private String password;
    private String surname;
    private Set < Shopping List > shopping Lists = new HashSet < Shopping List > ();
    public User()}
    @Column
    public String getAddress() {
        return address;
    }
    public void set Address (String address) {
        this .address = address;
    }
    @Column
    @Type(type = "date")public Date get Birth () \{return birth;
    }
    public void set Birth (Date birth) {
        this \text{.} \text{birth} = birth;
    }
    @NotNull
    @Column
    public String getEmail () {
        return email;
    }
    public void set Email (String email) {
        this v = \text{small} = \text{email};
    }
    @Id
    public String getLogin() {
        return login;
    }
    public void setLogin (String login) {
         this . login = login;
    }
```

```
@NotNull
@Column
public String getName () {
    return name;
}
public void setName (String name) {
    this . name = name;
}
@NotNull
@Column
public String getPassword () {
    return password;
}
public void set Password (String password) {
    this . password = password;
}
@NotNull
@Column
public String getSurname () {
    return surname;
}
public void set Surname (String surname) {
    this surname = surname;
}
@OneToMany (mappedBy = "login", fetch = fetchType . LAZY)@Cascade ({CascadeType . SAVE_UPDATE, CascadeType . DELETE})
public Set<ShoppingList> getShoppingLists() {
    return shoppingLists;
}
public void set Shopping Lists (Set < Shopping List > shopping Lists) {
    this. shopping Lists = shopping Lists;
}
```
# 2.2. Słowniki danych

### 2.2.1. ItemProduct

- *•* Double price cena produktu w momencie tworzenia listy
- Integer quantity ilosé sztuk produktu dodanych listy
- *•* Integer productId identyfikator produktu
- *•* Integer listItemId identyfikator pozycji na liscie zakupów ´

### 2.2.2. ListItem

- *•* Integer listItemId identyfikator pozycji na liscie zakupów ´
- *•* Integer shoppingListId identyfikator listy zakupów
- *•* Integer shopId identyfikator sklepu
- Boolean commented informacja czy sklep związany z pozycją listy zakupów został skomentowany

#### 2.2.3. Offer

- *•* Integer shopId identyfikator sklepu
- *•* Double price cena danego produktu w danym sklepie
- *•* Integer storage zapas magazynowy danego produktu w danym sklepie
- *•* Integer productId identyfikator produktu

#### 2.2.4. Product

- *•* Integer productId identyfikator produktu
- Double amount ilość produktu w odniesieniu do jednostki
- *•* String category kategoria produktu
- *•* String description opis produktu
- *•* String manufacturer producent produktu
- *•* String name nazwa produktu
- *•* String subcategory podkategoria produktu
- *•* Integer unitId jednostka produktu

#### 2.2.5. Shop

- *•* Integer shopId identyfikator sklepu
- *•* String address adres sklepu
- Time<sup>[]</sup> closingHour godziny zamknięcia sklepu
- String description opis sklepu
- *•* String email email sklepu
- Point location- lokalizacja sklepu (współrzędne geograficzne)
- *•* String name nazwa sklepu
- *•* Time[] openingHour godziny otwarcia sklepu
- *•* String phone telefon sklepu

## 2.2.6. ShopOpinion

- *•* Integer shopOpinionId identyfikator opinii sklepu
- String comment komentarz słowny
- Integer rating wartość 1 7, 7 najwyższa
- *•* Integer listItemId identyfikator pozycji listy zakupów
- *•* Timestamp posted czas wystawienia komentarza
- *•* Integer shopId identyfikator sklepu

#### 2.2.7. ShoppingList

- *•* Integer shoppingListId identyfikator listy zakupów
- *•* Date date data utworzenia
- *•* String description opis listy zakupów
- *•* String login twórca listy zakupów

### 2.2.8. Unit

- *•* Integer unitId identyfikator jednostki
- *•* String name nazwa jednostki
- *•* String symbol symbol jednostki

#### 2.2.9. User

- String address adres użytkownika
- Date birth data urodzenia użytkownika
- String email E-mail użytkownika
- String login login użytkownika
- String name imię użytkownika
- String password hasło użytkownika (skrót MD5)
- String surname nazwisko użytkownika

# 2.3. Analiza zależności funkcyjnych

#### 2.3.1. Pierwsza postac normalna (1NF) ´

Wszystkie atrybuty encji w przedstawionym modelu są atomiczne, a więc baza danych spełnia warunek pierwszej postaci normalnej.

### 2.3.2. Druga postac normalna (2NF) ´

Wszystkie atrybuty niekluczowe encji zależą od całego klucza głównego danej encji.

### 2.3.3. Trzecia postac normalna (3NF) ´

W żadnej z encji opracowanego modelu nie występują relacje tranzytywne, wszystkie atrybuty zależą bezpośrednio od klucza głównego. Wyjątkiem jest enja Unit, symbol zależy od nazwy.

# 2.4. Projektowanie operacji na danych

#### 2.4.1. pobranie szczegółów odnosnie wybranego sklepu (wizytówka + komentarze) ´

```
@Autowired
private SessionFactory sessionFactory;
```

```
Session session = session Factory . open Session ();
Shop shop = (Shop) s ession . get (Shop.class, shopId);
s e s s i on . c l o s e ( );
```
#### 2.4.2. pobranie listy dostępnych produktów (w danej kategorii i podkategorii)

```
@Autowired
private SessionFactory sessionFactory;
```

```
Session session = session Factory . open Session ();
Criteria product Criteria = session. create Criteria (Product. class);
product Criteria. add (Restrictions.eq ("category", category));
product Criteria. add (Restrictions.eq ("subcategory", subcategory));
Order order1 =Order. asc ("manufacturer");
product Criteria. add Order (order1);
List < Product > products = (List < Product>) product Criteria. list ();
s e s s i on . c l o s e ( );
```
2.4.3. wyszukanie oferty sklepu (ustalony obszar poszukiwań, ilość i rodzaj produktów)

```
@Autowired
private SessionFactory sessionFactory;
Session session = session Factor, open Session () :
WKTReader from Text = new WKTReader();
Geometry filter;
String polygon = "POLYGON((" + constructCoordinates (coordinates) + "))";
try \{filter = from Text.read ( polygon);filter.setSRID(4326);} catch (ParseException e) {
    throw new Runtime Exception ("Not_a a_POLYGON_WKT_String");
}
Criteria shop Criteria = session. create Criteria (Shop. class);
shopCriteria. add(SpatialRestrictions. within ("location", filter));
ProjectionList projectionList = Projections. projectionList();
```

```
projectionList.add(Projections, property("shopId"));p r o j e c t i o n L i s t . add (P r o j e c t i o n s . p r o p e r ty (" of f e r . p r o d u c t . p r o d u c t I d"));
projection List. add (Projections. property ("offer. price"));
shopCriteria. setProjection(projectionList);
Order order1 = Order.asc("shopId");Order order2 = Order. asc ("offer. product. productId");
shopCriteria. addOrder(order1);
shop Criteria. add Order (order 2);
Criteria offerCriteria = shopCriteria.createAlias("offers", "offer");
Disjunction disjunction = Restrictions. disjunction();
for (ItemProduct itemProduct : cartProducts) {
    Criterion idCriterion = Restrictions . eq ("offer.produced. product]., item Product.get Product().get Product Id();
    Criterion storage Criterion = Restrictions.ge ("offer.storage",
       item Product.getQuantity();
    Conjunction conjunction = Restrictions.conjunction();
    conjunction.add (id Criterion);
    conjunction.add(\storageCriterion);
    disjunction.add(conjunction);}
offer Criteria. add (disjunction);
List result = shop Criteria. list();
s e s s i on . c l o s e () ;
```
### 2.4.4. pobranie list zakupów danego użytkownika

```
@Autowired
private SessionFactory sessionFactory;
Session session = session Factory . open Session ( );
User user = (User) session.get (User.class, login);
Set <ShoppingList> shoppingLists = user.getShoppingLists();
s e s s i o n . c l o s e ( ) ;
   2.4.5. zapisanie komentarza
@Autowired
private SessionFactory sessionFactory;
\text{shopOption.} \text{setPosted (new Time stamp ((new Date())}. \text{getTime} () ) ;
```

```
Session session = session Factory . open Session ();
s e s s i on . begin Transaction ();
Shop shop = (Shop) session.get (Shop.class, shopOption.getShopId());
s ession.get Transaction ().commit ();
s e s s i on . b e g in Transaction ();
shop. addShopOption(shopOption);ListItem listItem = (ListItem) session.get (ListItem.class,
   \text{shopOption}. getListItem (). getListItemId());
listItem . setCommented (true):
s ession. get Transaction (). commit ();
s e s sion . c lose ();
```
# 3. Raport koncowy

### 3.1. Implementacja bazy danych

Utworzeniem bazy danych zajmuje się Hibernate. Wymagane zewnętrzne biblioteki dla współpracy z dodatkiem PostGIS to "hibernate-spatial-1.1.jar", "hibernate-spatial-postgis-1.1.jar", "postgis-jdbc-1.3.3.jar", "postgis-stubs-1.3.3.jar". Więcej na http://www.hibernatespatial.org/hibernate-spatial-postgis. Plik konfiguracyjny:

```
<? xml v e r si o n = " 1 . 0 " e n c o di n g = "UTF−8" ?>
< !DOCTYPE h i b e r n a t e −c o n f i g u r a t i o n PUBLIC
                    " -// Hibernate / Hibernate Configuration DTD 3.0//EN"
                    " http:// hibernate.sourceforge.net/hibernate -
                        configuration -3.0. dtd">
< h i b e r n a t e −c o n f i g u r a t i o n >
     < s e s s i o n −f a c t o r y >
         <property name="hibernate.connection.driver_class">org.
              postgresql. Driver</property>
         <property name="hibernate.connection.password">password</
              p r o p e r t y >
         \langleproperty name="hibernate.connection.url">jdbc:postgresql://
              hostname: port / baseName</ property>
         <property name="hibernate.connection.username">username</
              p r o p e r t y >
         <property name="hibernate.default_schema">public</property>
         <property name="hibernate.dialect">org.hibernatespatial.
              postgis. Postgis Dialect</property>
         \langle property name="show_sql">false\langle/property>
         \langle property name="format sql">true \langle property>
         \langle property name="hbm2ddl.auto">update\langle/property>
         \langle mapping class="com. where shopping . entity. Unit" />
         \langle mapping class="com. where shopping . entity . Product" />
         \langle mapping class="com. where shopping . entity. Shop" />
         \langle mapping class="com. where shopping . entity. Offer" />
         \langle mapping class="com. where shopping . entity. User" />
         \epsilon sampling class="com, where shopping, entity, Shopping List" \epsilon\langle mapping class="com. where shopping . entity. List I tem" />
         \langle mapping class="com. where shopping . entity . ShopOpinion" />
         \langle mapping class="com. where shopping. entity. Item Product" />
     < / s e s s i o n −f a c t o r y >
< / h i b e r n a t e −c o n f i g u r a t i o n >
```
# 3.2. Zdefiniowanie interfejsów, panelów

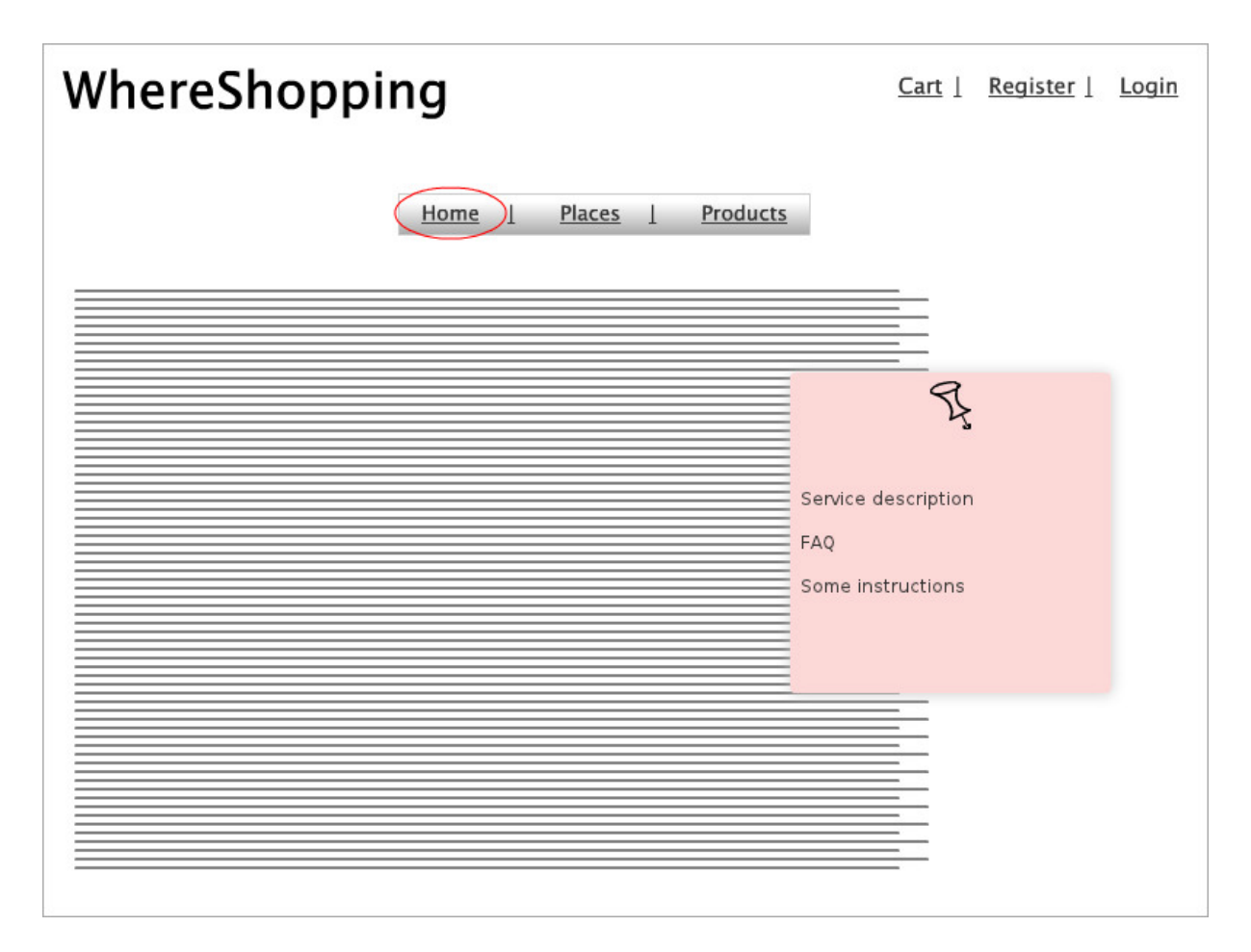

Rysunek 3.1: Interfejs użytkownika 1

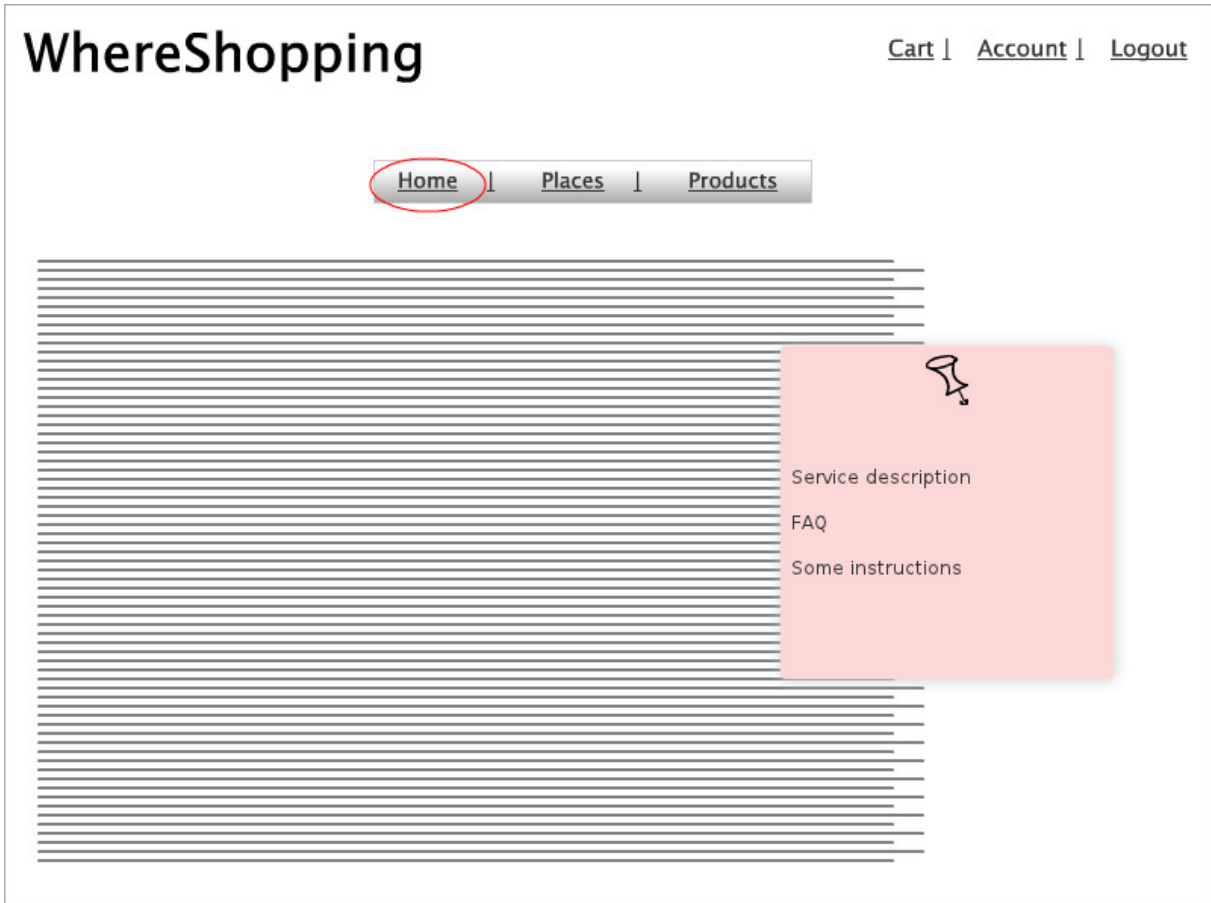

Rysunek 3.2: Interfejs użytkownika 2

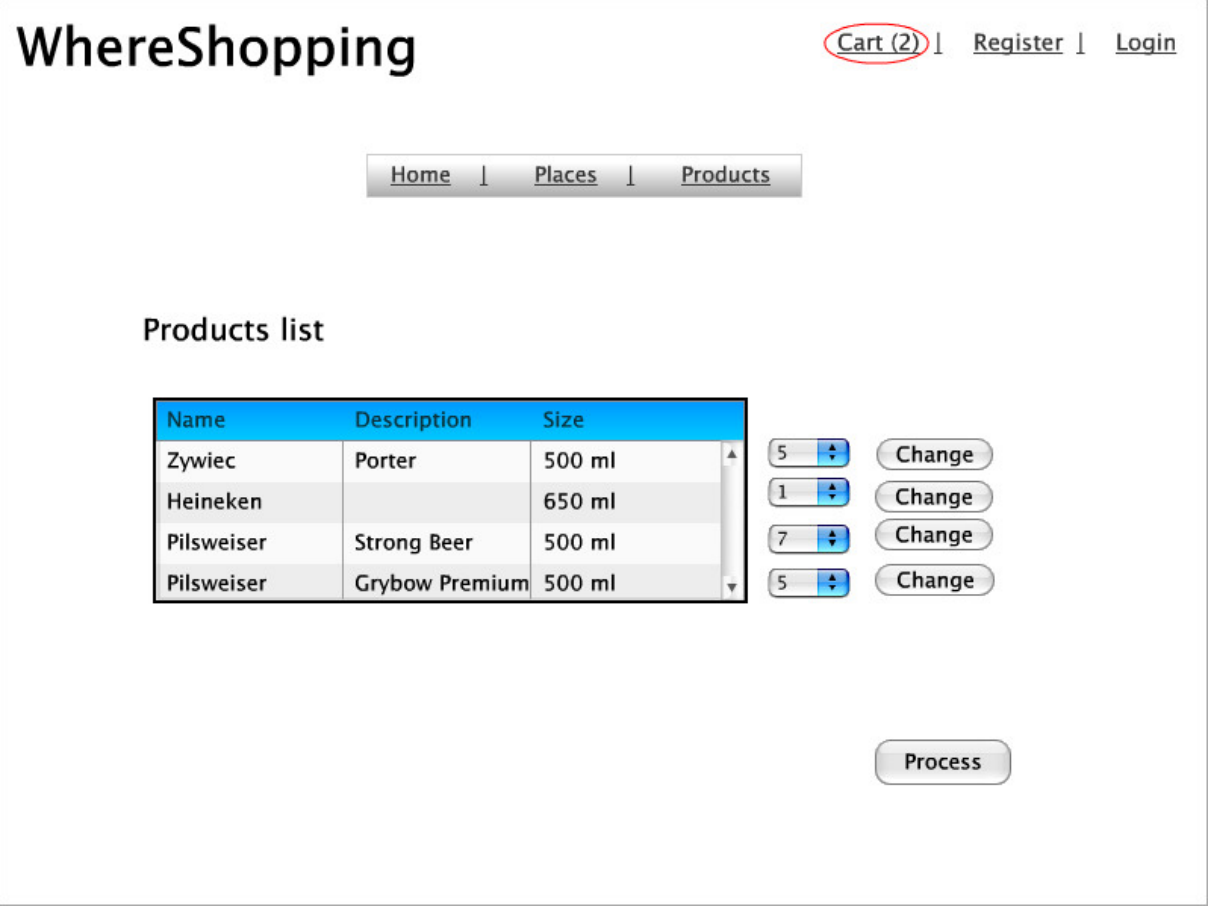

Rysunek 3.3: Interfejs użytkownika 3

![](_page_35_Picture_28.jpeg)

#### Rysunek 3.4: Interfejs użytkownika 4

![](_page_36_Picture_28.jpeg)

Rysunek 3.5: Interfejs użytkownika 5

![](_page_37_Picture_28.jpeg)

#### Rysunek 3.6: Interfejs użytkownika 6

![](_page_38_Picture_28.jpeg)

Rysunek 3.7: Interfejs użytkownika 7

![](_page_39_Figure_1.jpeg)

Rysunek 3.8: Interfejs użytkownika 8

![](_page_40_Picture_1.jpeg)

Rysunek 3.9: Interfejs użytkownika 9

![](_page_41_Picture_28.jpeg)

## Rysunek 3.10: Interfejs użytkownika 10

![](_page_42_Picture_28.jpeg)

Rysunek 3.11: Interfejs użytkownika 11

![](_page_43_Picture_28.jpeg)

Rysunek 3.12: Interfejs użytkownika 12

![](_page_44_Picture_28.jpeg)

Rysunek 3.13: Interfejs użytkownika 13

| WhereShopping                                                                  |                        |                         |        |               | Cart   (Account)<br>Logout |       |   |
|--------------------------------------------------------------------------------|------------------------|-------------------------|--------|---------------|----------------------------|-------|---|
|                                                                                |                        | Home<br>$\perp$         | Places | Products      |                            |       |   |
| Shopping details                                                               |                        |                         |        |               |                            |       |   |
| Personal data                                                                  | one day<br>Description |                         |        |               | Print                      |       |   |
| Lists                                                                          | 2011-05-09<br>Date     |                         |        |               |                            |       |   |
| Opinions                                                                       | Price                  | 30,59                   |        |               |                            |       |   |
| Products                                                                       |                        |                         |        |               |                            |       |   |
|                                                                                | <b>Name</b>            | <b>Description Size</b> |        | <b>Number</b> | Price                      | Sum   |   |
|                                                                                | Zywiec                 | Porter                  | 500 ml | 3             | 4,25                       | 12,75 | A |
|                                                                                | Pilsweiser             | Strong Beer             | 500 ml | $\mathbf{1}$  | 2,89                       | 2,89  |   |
|                                                                                | Pilsweiser             | Grybow Prei 500 ml      |        | 5             | 2,99                       | 14,95 |   |
|                                                                                |                        |                         |        |               | Sum                        | 30,59 |   |
| Shops<br>link to shop1<br>Comment<br>link to shop2<br>link to shop3<br>Comment |                        |                         |        |               |                            |       |   |

Rysunek 3.14: Interfejs użytkownika 14

# 3.3. Instalacja

Do działania serwisu potrzebny jest serwer aplikacyjny Javy (np. GlassFish). Na serwerze nalezy˙ umieścić aplikację "WhereShopping.war". Dla potrzeb bazy danych należy zainstalować serwer PostgreSQL. Konfiguracja połączenia aplikacji z serwerem znajduje się w pliku "jdbc.properties":

```
jdbc.driverClassName=org.postgresql.Driver
jdbc.url=jdbc:postgresql://hostname:port/baseName
j d b c . u ser name = u ser name
jdbc.password=password
dbcp. maxActive=100
dbcp. maxIdle = 30dbcp . maxWait =20000
hibernate.generate_statistics=true
hibernate.show_sql=false
hibernate.format sql=true
hibernate.default schema=public
hibernate. dialect=org. hibernatespatial. postgis. PostgisDialect
```
## hbm2ddl. auto=update

Zestaw zewnętrznych bibliotek związanych z obsługą Hibernate, Spring, Spring-Security, PostGIS znajduje się w folderze "WEB-INF/lib".

# Bibliografia

- [1] A. Hemrajani. *Java : tworzenie aplikacji sieciowych za pomocą Springa, Hibernate i Eclipse*. Helion, Gliwice, 2007.
- [2] JBoss Community. *Hibernate Reference Documentation 3.6.3.Final*, 2011.
- [3] Spring Source Community. *Spring Framework 3.0 Reference Documentation*, 2010.
- [4] Spring Source Community. *Spring Security 3.0.5 Reference Documentation*, 2010.